## QR Code σε αποδείξεις λιανικής

Για να υποστηριχθούν οι διατάξεις της ΠΟΛ.1220/2012 που αφορούν τον έλεγχο του γραμμωτού κώδικα θα πρέπει στο τέλος των φορμών εκτύπωσης των αποδείξεων λιανικής να εισάγετε ένα πεδίο Barcode.

Στο σχεδιασμό των φορμών (Οργάνωση – Σχεδιασμοί – Φόρμες εκτύπωσης), στο Τμήμα συνόλων, επιλέγοντας το εικονίδιο που αντιστοιχεί στο Barcode εισάγετε το πεδίο στη φόρμα. Στις ιδιότητες του καθορίζετε, ως τιμή του πεδίου «Σήμανση από Tax Agent» το «ΝΑΙ» και ως τιμή του πεδίου «Τύπος Barcode» το «xbcQRCode».

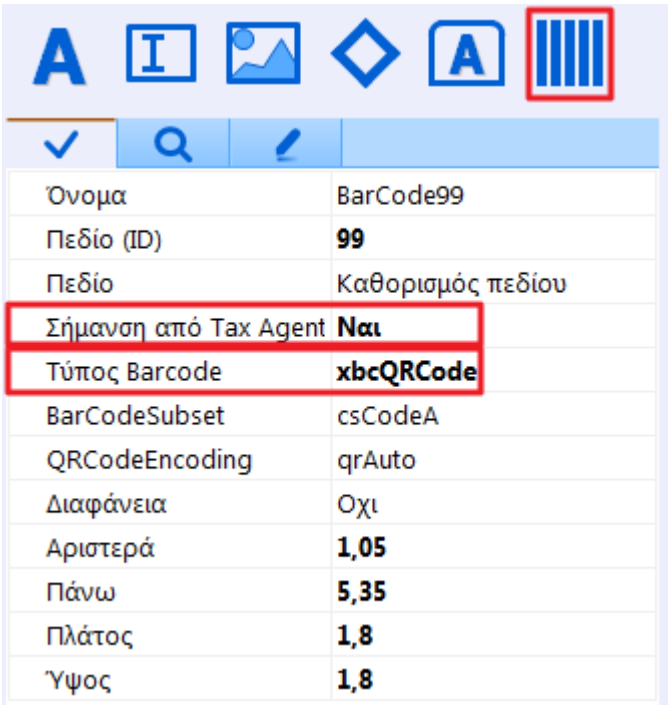

Το αποτέλεσμα που επιστρέφεται μετά την εκτύπωση του παραστατικού είναι το ακόλουθο.

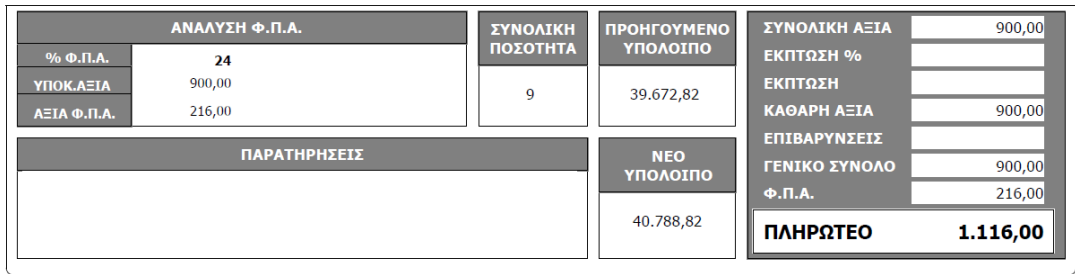

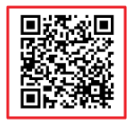

 $1/1$ Σελ.

ПАРАЛАВН

ΕΚΔΟΣΗ